## Online Voting – 2.3.6

StrataMax has been dedicated to meeting the needs of Strata Managers for over 30 years through the continual enhancement of our software suite. We are committed to providing new functionality to support you in servicing your clients and to provide opportunities for you to optimize efficiency within your office environment.

This document describes exciting new features and enhancements available in the above release.

A history of Release Notes can be reviewed on the StrataMax Online Help

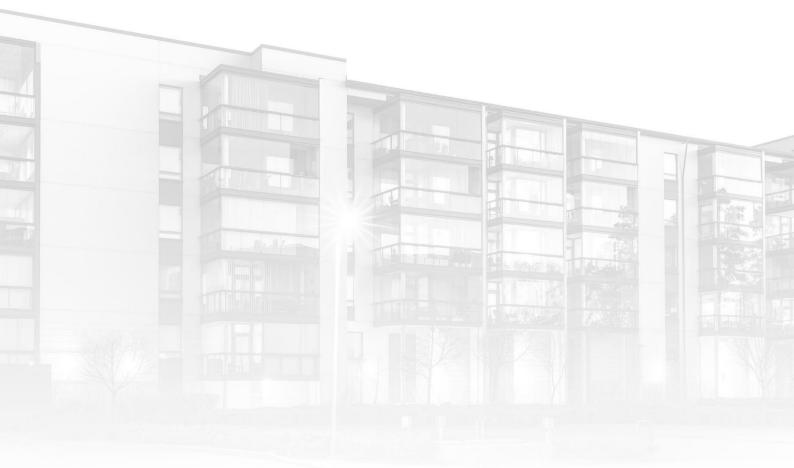

THE COMPLETE STRATA MANAGEMENT SOLUTION

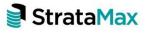

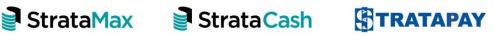

| What's N | New3                                                         |
|----------|--------------------------------------------------------------|
| 1.       | Meeting Hub – Handling attendees when a meeting is adjourned |
| What's E | 3etter4                                                      |

## What's New

This release of the Online Voting system introduces new and enhanced functionality to Meeting Hub and VoteMax.

## 1. Meeting Hub – Handling attendees when a meeting is adjourned

When meetings are adjourned, details of the meeting, including attendees and their votes, are copied to create the reconvened meeting detail. The following table details how an attendees Voting Method and Attendance Method are used to determine how they are copied to the reconvened meeting.

| VOTING METHOD       | ATTENDANCE METHOD   | VOTES RECEIVED? |                                         | VOTING METHOD       | ATTENDANCE METH     |
|---------------------|---------------------|-----------------|-----------------------------------------|---------------------|---------------------|
| VoteMax Pre-Meeting | Present Pre-Meeting | Yes             |                                         | VoteMax Pre-Meeting | Present Pre-Meeting |
| VoteMax Pre-Meeting | Present Pre-Meeting | No              | N                                       | VoteMax Pre-Meeting | Present Pre-Meeting |
| VoteMax Pre-Meeting | Present at Meeting  | Yes             | MEET                                    | VoteMax Pre-Meeting | Present Pre-Meeting |
| VoteMax Pre-Meeting | Present at Meeting  | No              | ATTENDANCE RECORD AT RECONVENED MEETING | VoteMax Pre-Meeting | Present Pre-Meeting |
| Voting Paper        | Present Pre-Meeting | Yes             | NEN                                     | Voting Paper        | Present Pre-Meeting |
| Voting Paper        | Present Pre-Meeting | No              | 8<br>S                                  | Voting Paper        | Present Pre-Meeting |
| Voting Paper        | Present at Meeting  | Yes             | Ĭ.                                      | Voting Paper        | Present Pre-Meeting |
| Voting Paper        | Present at Meeting  | No              | DA                                      | Voting Paper        | Present Pre-Meeting |
| Voting Paper        | Apology             | Yes             | ğ                                       | Voting Paper        | Present Pre-Meeting |
| Voting Paper        | Apology             | No              | Ë.                                      | Voting Paper        | Present Pre-Meeting |
| VoteMax at Meeting  | Present at Meeting  | Yes             | NC                                      | VoteMax Pre-Meeting | Present Pre-Meeting |
| VoteMax at Meeting  | Present at Meeting  | No              | 9                                       | NIL <sup>*</sup>    | NIL*                |
| In Person           | Present at Meeting  | Yes             | Ę                                       | In Person           | Present Pre-Meeting |
| In Person           | Present at Meeting  | No              |                                         | NIL <sup>*</sup>    | NIL*                |
| Non-Voting Attendee | Present at Meeting  | No              |                                         | NIL <sup>*</sup>    | NIL*                |
| Non-Voting Attendee | Apology             | No              |                                         | NIL*                | NIL                 |

## What's Better

- An enhanced message is now displayed to the Manager when they attempt to add or change a vote for an attendee whose voting method is 'VoteMax at Meeting'.
- In VoteMax, a server warning is displayed to the attendee when a vote is added or changed on their behalf, advising them that they will be unable to declare any further votes for the meeting.
- Further validation has been added to the Commence Meeting page to ensure the Join Meeting Date/Time is before the Meeting Open Date/Time.